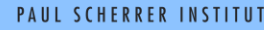

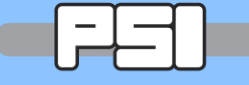

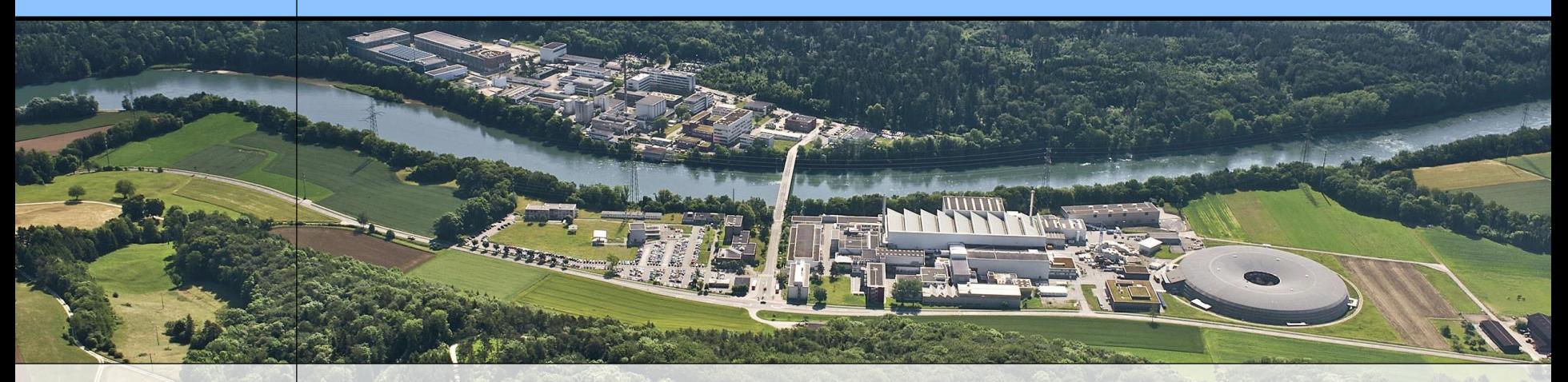

## **Wir schaffen Wissen – heute für morgen**

#### **Paul Scherrer Institute**

A. Gerbershagen, C. Calzolaio, D. Meer, V. Rizzoglio, S. Sanfilippo, J.M. Schippers

# **Use of Complementary Simulation Codes in Complex Beam Optics**

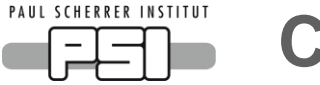

**Content**

- Superconductivity in gantries
- Design proposed by PSI
- Beam optics code comparison
- Magnet design in OPERA
- Optics design including fringe fields

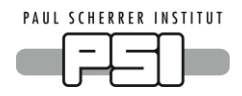

# **Superconductivity in particle gantries**

#### **Advantages**

- Lower:
	- Weight
	- Size
	- Power consumption
	- Overall facility cost

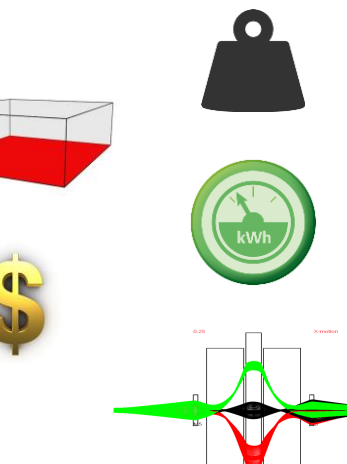

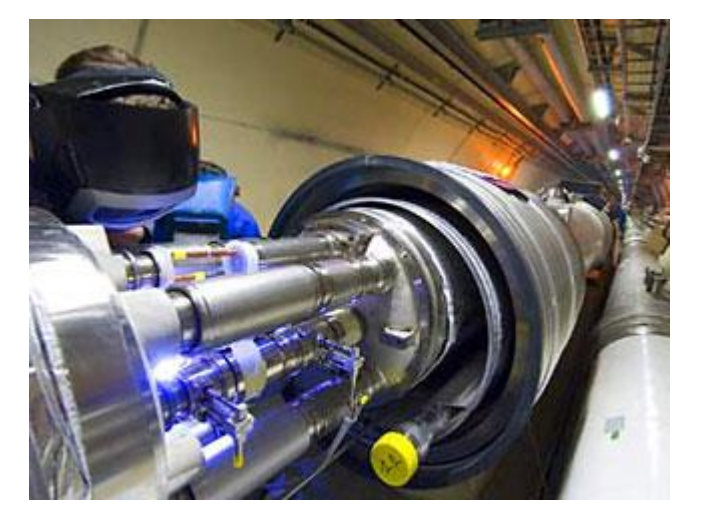

- Strong fields
	- => new treatment techniques

## **Disadvantages**

- Cost from cooling
- Risks of quenching
- Large stray fields
- Fast ramping required

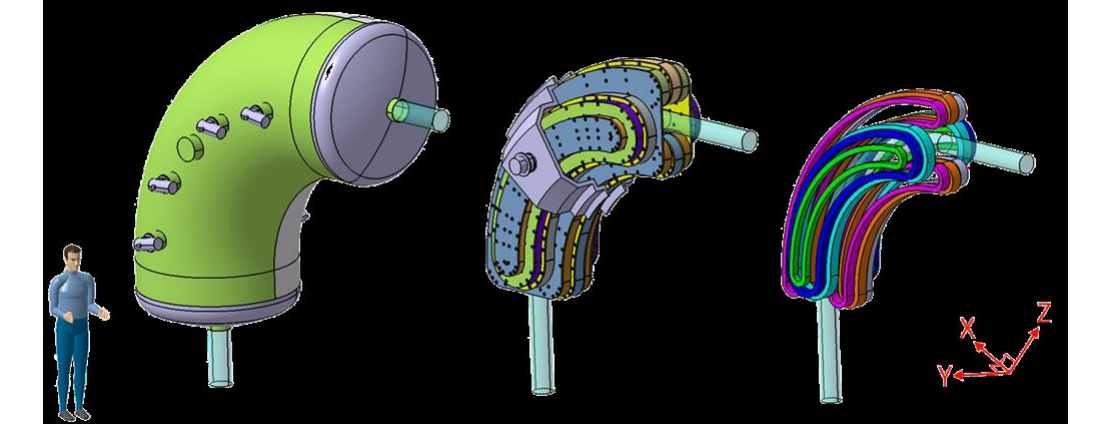

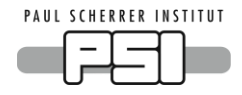

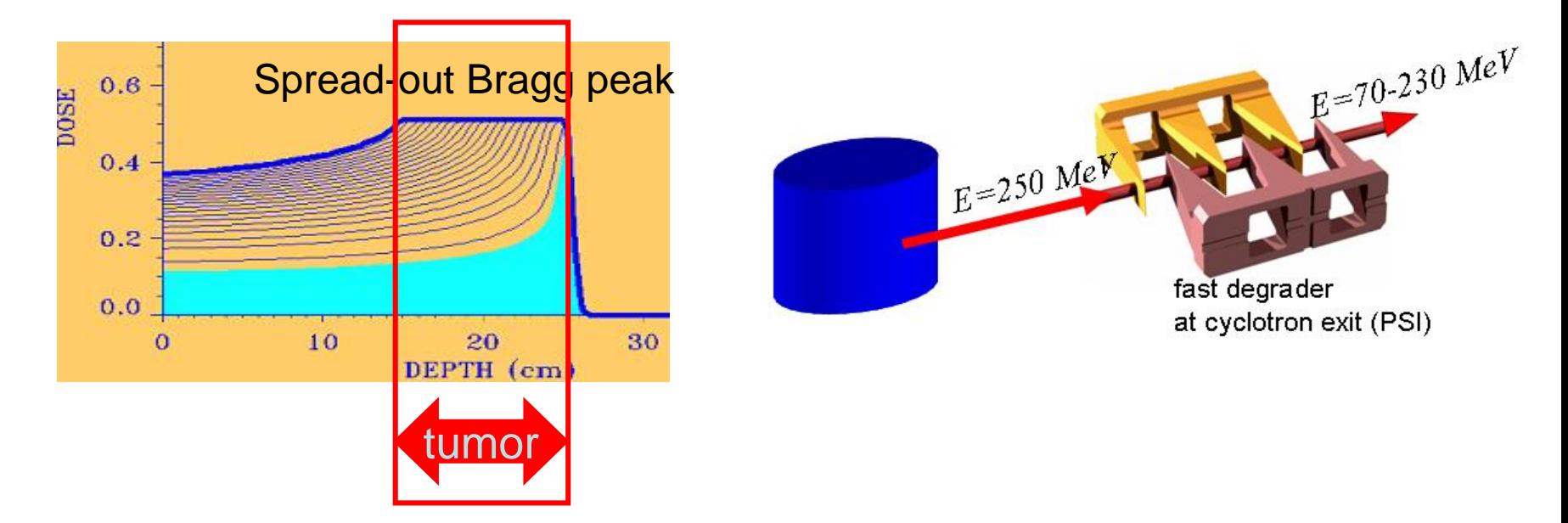

- Scanning is performed in layers
- The momentum step between two layers is  $\sim$ 1%
- Energy change between two layers should be performed fast, e.g. in  $\sim$ 100 ms => Two options:
	- Magnet ramping speed of ~1% dB/B in 100 ms
	- Gantry momentum acceptance very large  $(\Delta p/p > 10-20\%)$

**PAUL SCHERRER INSTITUT** 

# **SC gantry design – PSI & LBNL**

**Superconducting achromatic bending section**

- Combined function magnets, e.g.
	- CCT magnets with alternating gradient
	- 3-5 racetrack magnets

**Normal conducting or permanent dipole**

**Scanning magnets (either upstream or downstream of sc bend)**

**Degrader and collimators**

- Momentum acceptance of over  $\pm$ 10%
	- No energy selection needed
	- Degrader can be mounted on the gantry

**Iso-center**

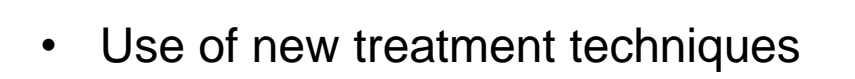

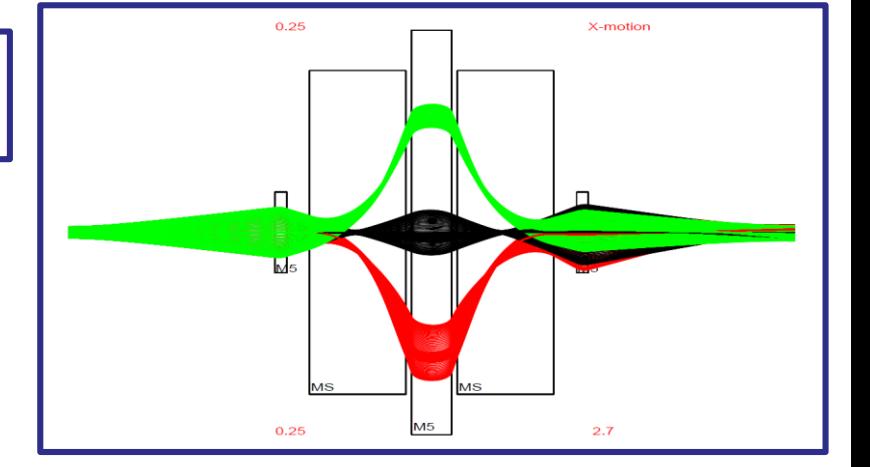

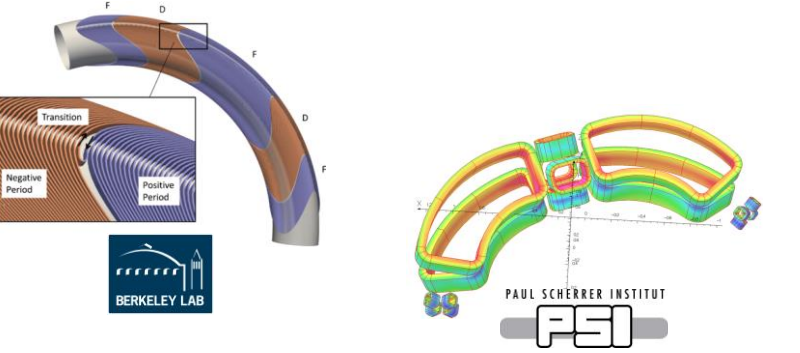

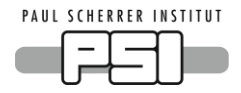

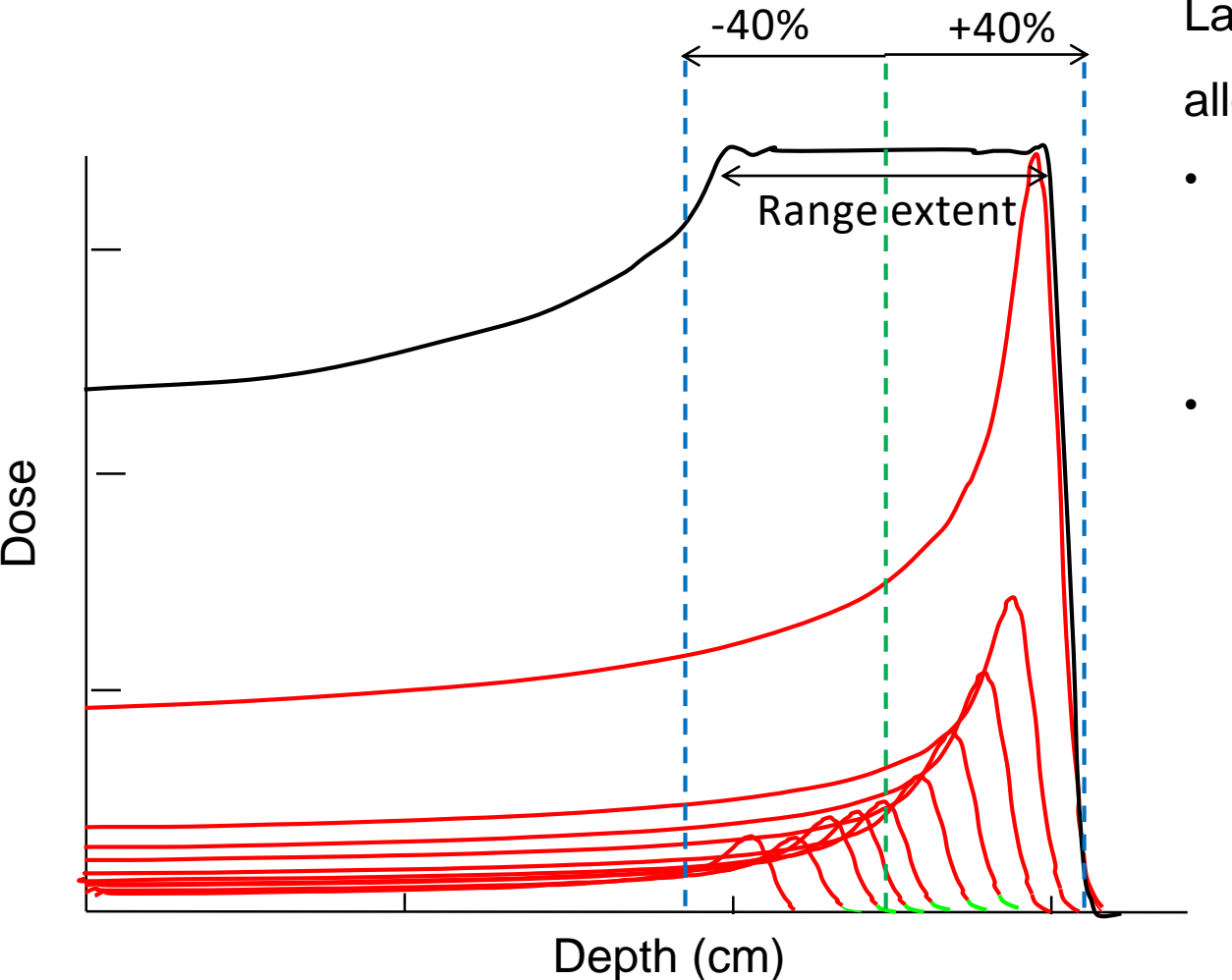

Large momentum acceptance allows:

- Treatment of the small tumors without change of the SC magnet field
- Can be used i.e. for volumetric rescanning on a very fast time scale

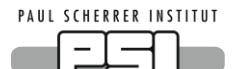

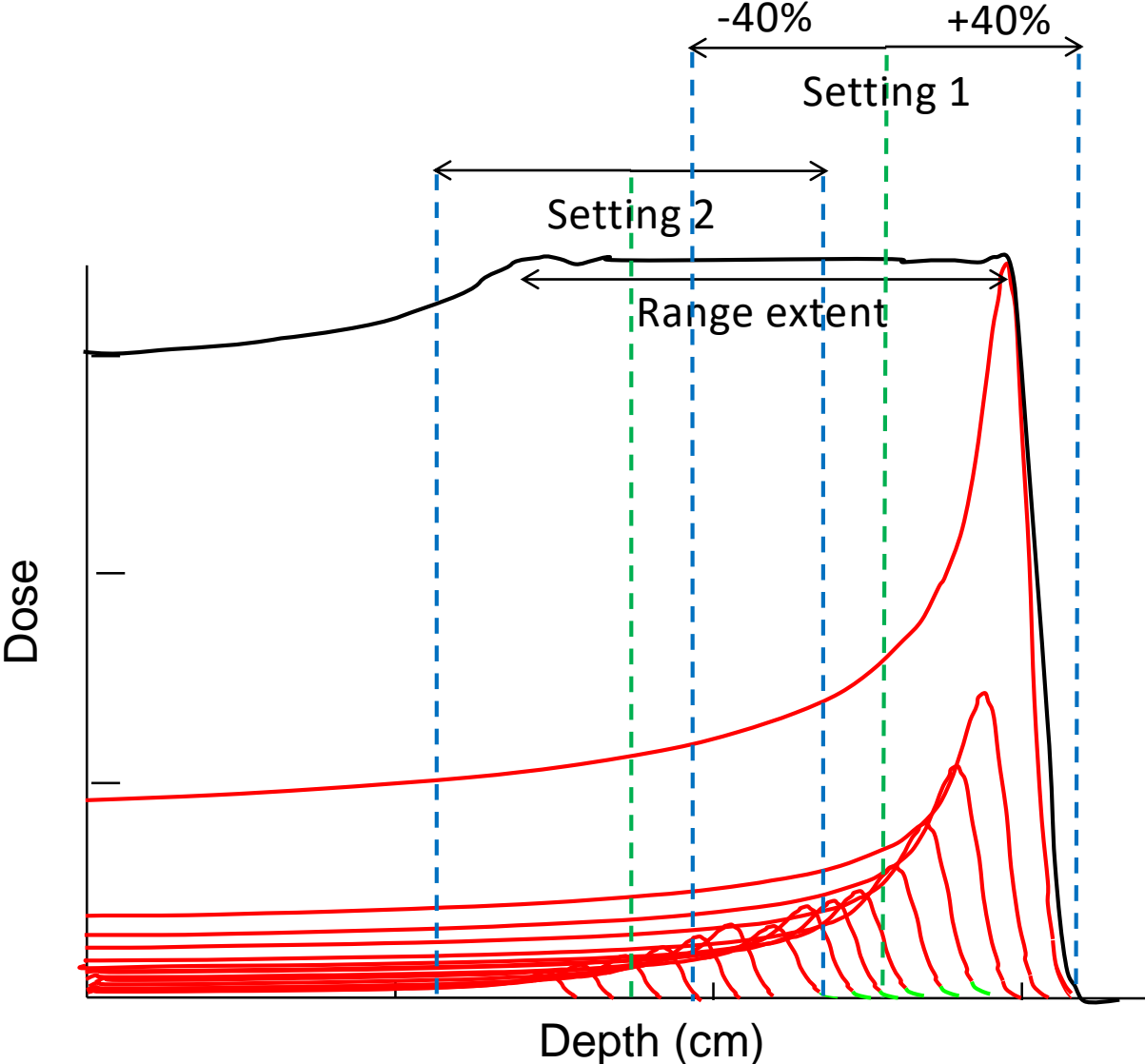

Large momentum acceptance allows:

- Treatment of the small tumors without change of the SC magnet field
- Can be used i.e. for volumetric rescanning on a very fast time scale
- Treatment of large tumors with only one or two of such changes (Magnet field change in 30-60 s)

#### **PAUL SCHERRER INSTITUT Generation of SCOFF field maps**

Sharp Cut Off Fringe Field (SCOFF) optics solution developed:

- 1st order in Transport and
- Higher orders in COSY

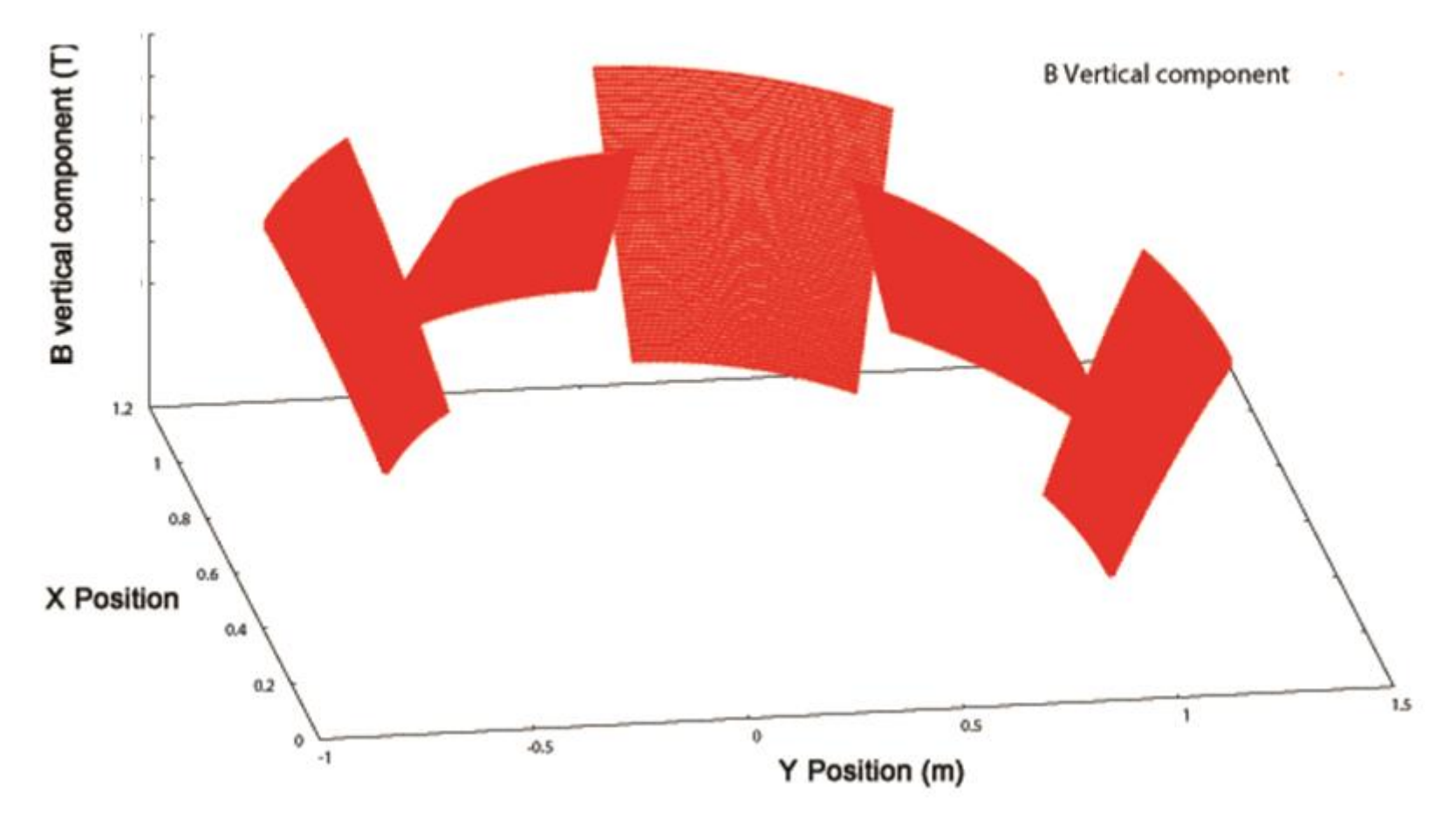

### Tracking through the 3D field map in Track

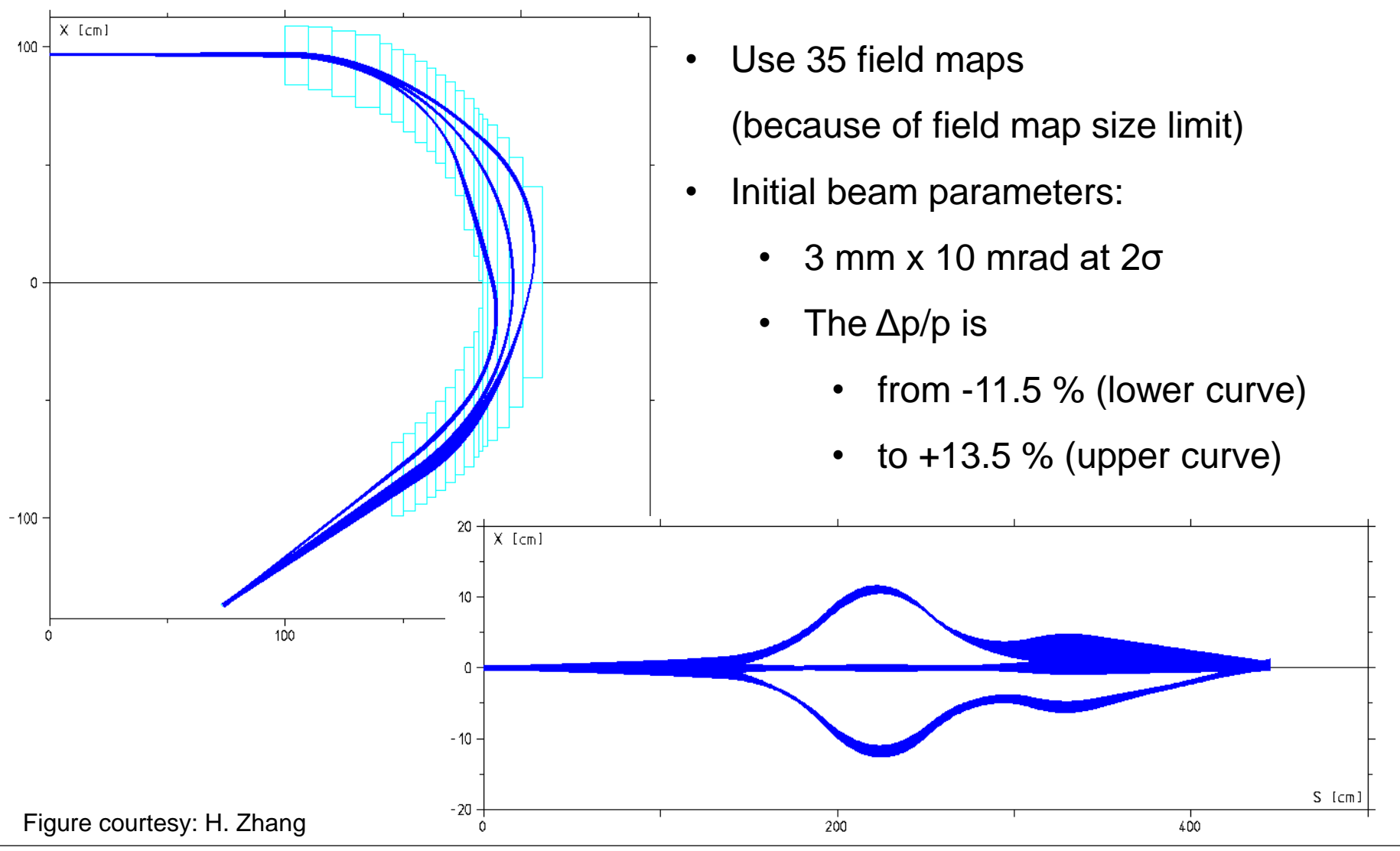

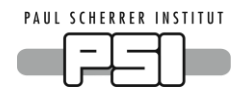

# Horizontal beam size (1σ)

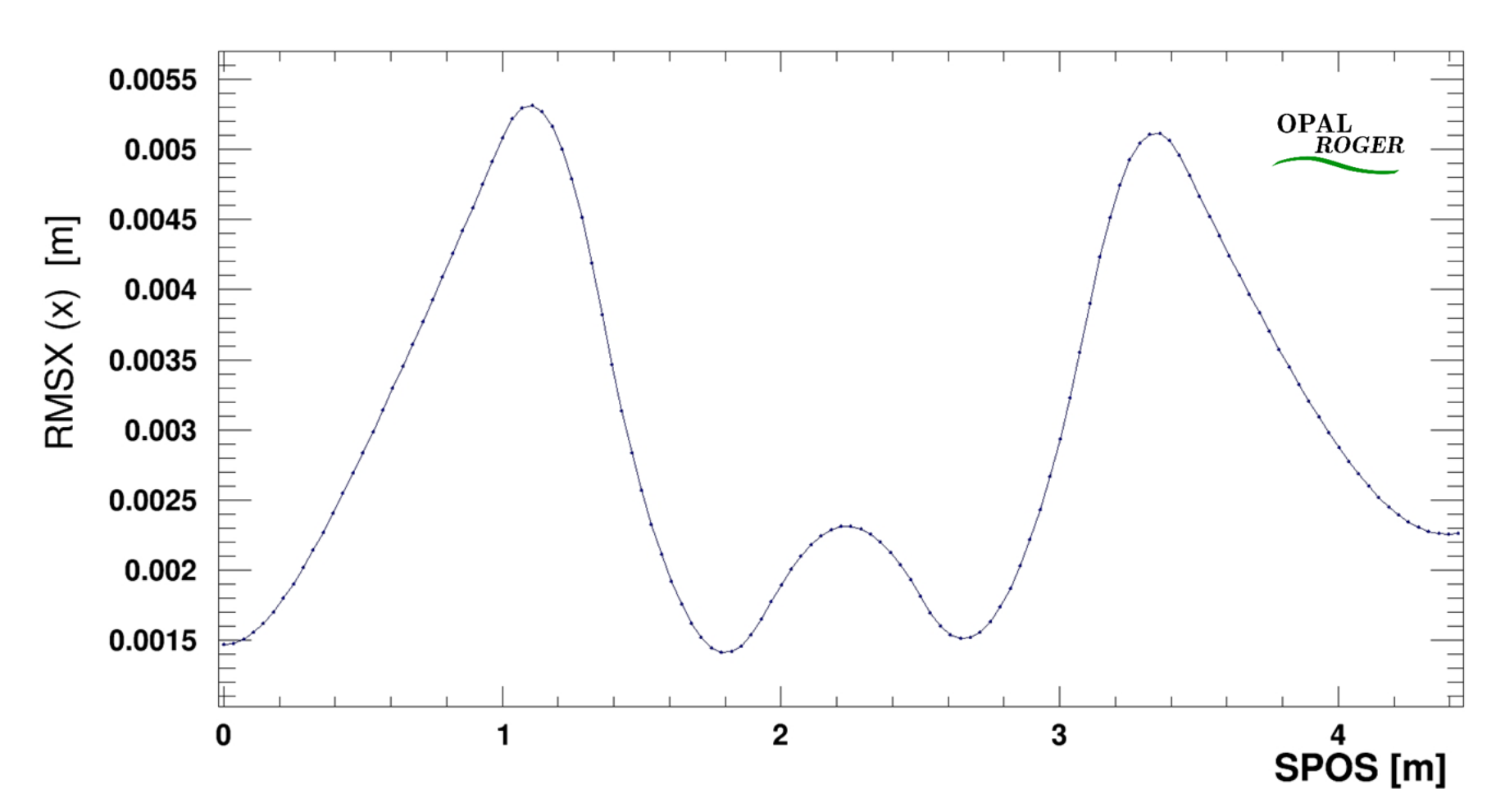

**Converting from COSY to OPAL**

### OPAL and Track use MAD(X) convention

#### $2.1$ Magnetic Field and Vector Potential (Transverse Field, Curved Reference)

For all mid-plane symmetric elements MAD defines the magnetic field on the mid-plane of a sector dipole by its Taylor expansion:

$$
B_x(x,0,s)=0, \qquad B_y(x,0,s)=B_0+B_1\frac{x}{1!}+B_2\frac{x^2}{2!}+B_3\frac{x^3}{3!}+\dots \qquad B_s(x,0,s)=0. \eqno(2.1)
$$

For positive  $x$  a positive field coefficient gives a contribution to the field in positive  $y$ -direction. The vector potential has a longitudinal component  $A_s$  depending on  $x, y$  only. Expanded to order four it takes the form

$$
A_x(x, y, s) = 0,
$$
  
\n
$$
A_y(x, y, s) = 0,
$$
  
\n
$$
A_s(x, y, s) = -B_0 \left( x - \frac{hx^2}{2(1 + hx)} \right) - B_1 \left( \frac{1}{2} (x^2 - y^2) - \frac{h}{6} x^3 + \frac{h^2}{24} (4x^4 - y^4) + \ldots \right)
$$
  
\n
$$
-B_2 \left( \frac{1}{6} (x^3 - 3xy^2) - \frac{h}{24} (x^4 - y^4) + \ldots \right) - B_3 \left( \frac{1}{24} (x^4 - 6x^2 y^2 + y^4) + \ldots \right) + \ldots
$$
\n(2.2)

where h is the curvature of the reference orbit. Taking the curl of  $A_s$  in curvilinear coordinates the field components are to order three

$$
B_x(x, y, s) = \overrightarrow{f} B_1 \left( y + \frac{h^2}{6} y^3 + \ldots \right) \overrightarrow{f} B_2 \left( xy - \frac{h^{\prime}}{6} y^3 + \ldots \right)
$$
  
+ 
$$
B_3 \left( \frac{1}{6} (3x^2y - y^3) + \ldots \right) + \ldots
$$
  

$$
B_y(x, y, s) = +B_0 \overrightarrow{f} B_1 \left( x - \frac{h}{2} y^2 + \frac{h^2}{2} xy^2 + \ldots \right) \overrightarrow{f} B_2 \left( \overrightarrow{f} (x^2 - y^2) - \frac{h}{2} xy^2 + \ldots \right)
$$
  
+ 
$$
B_3 \left( \frac{1}{6} (x^3 - 3xy^2) + \ldots \right) + \ldots
$$
  

$$
B_s(x, y, s) = 0.
$$
  
(2.3)

*"The MAD Program (Version 8.13) - Physical Methods Manual"*

PAUL SCHERRER INSTITUT

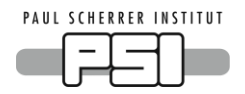

# **Converting between the codes**

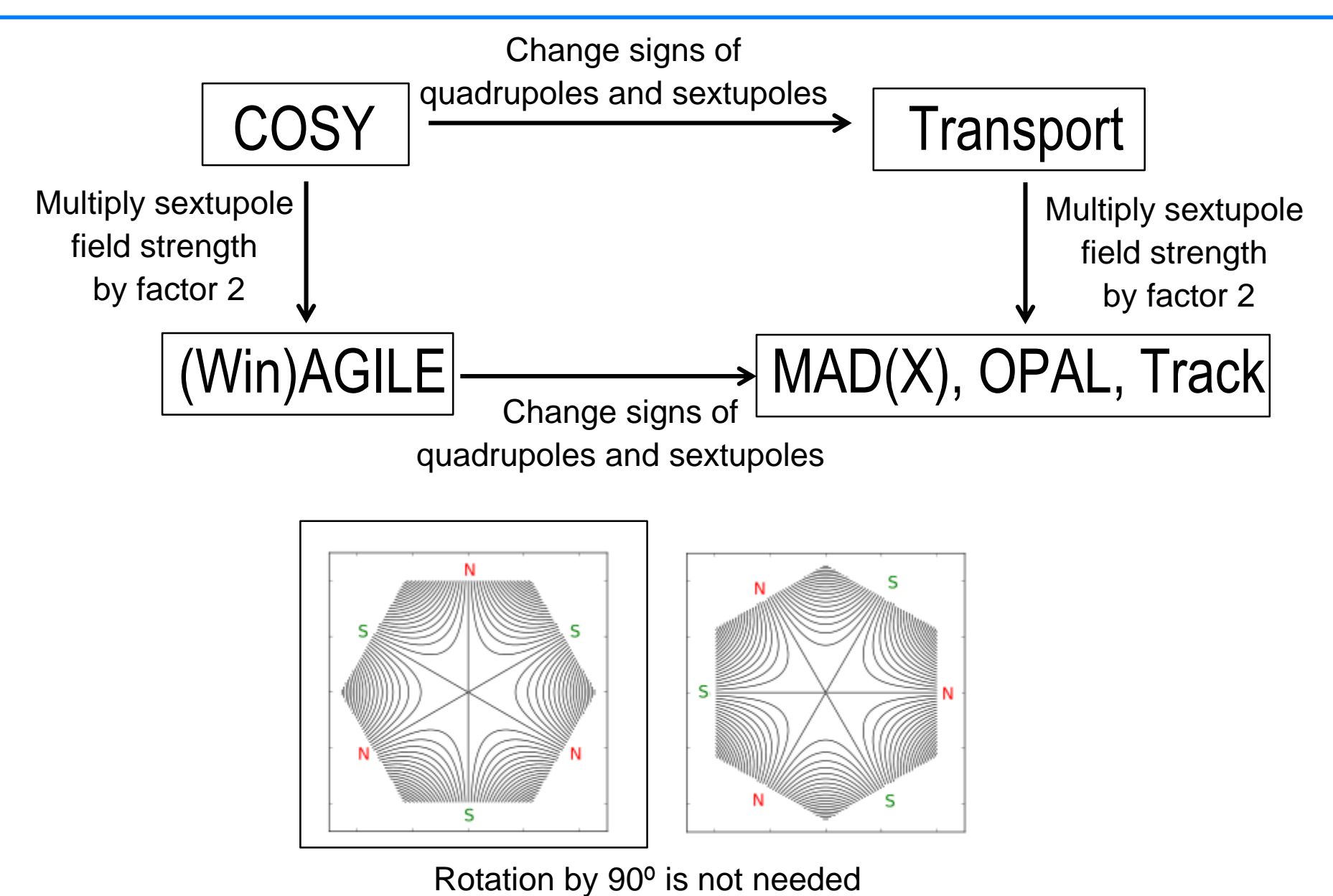

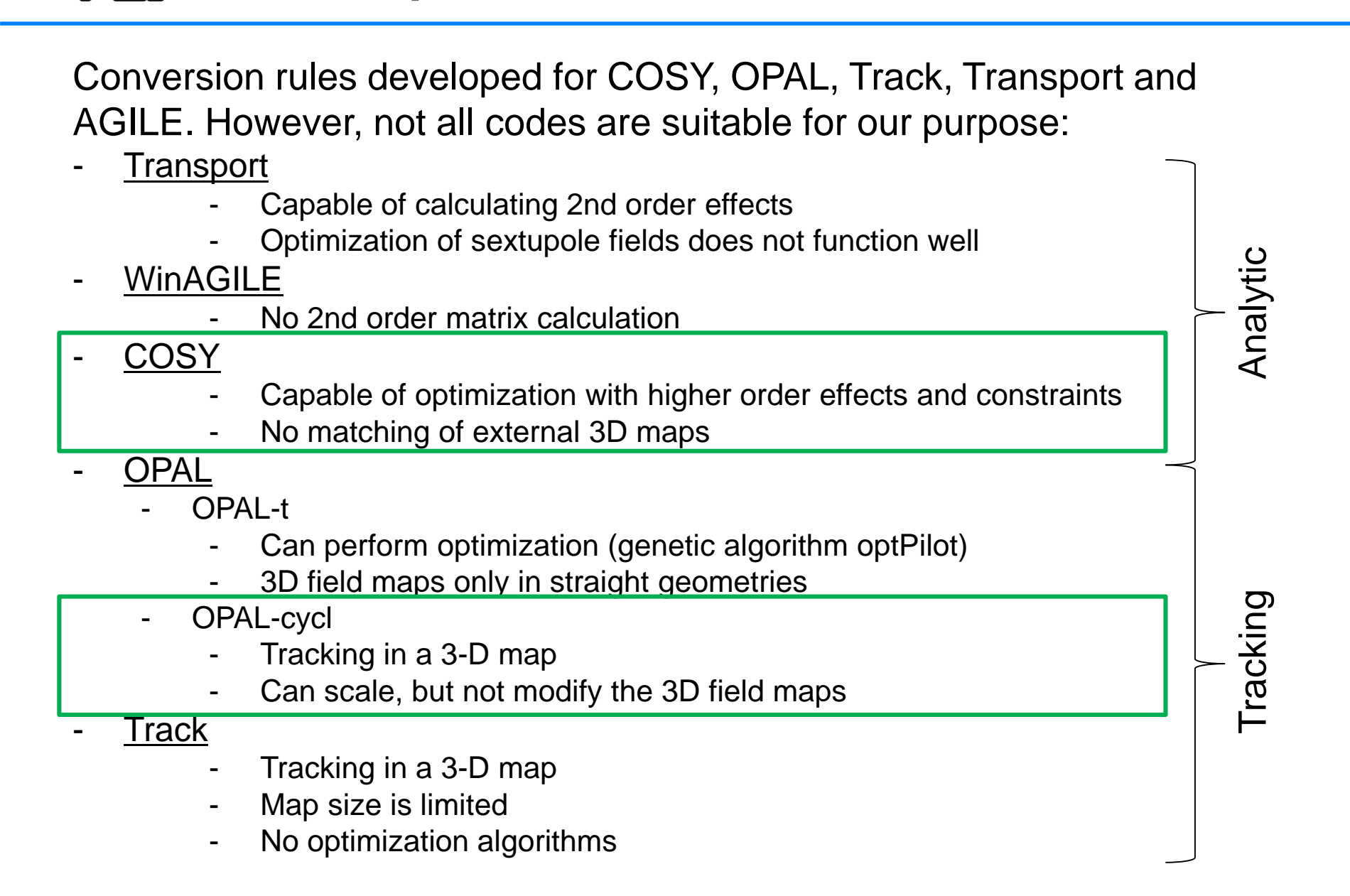

**Code options**

**PAUL SCHERRER INSTITU** 

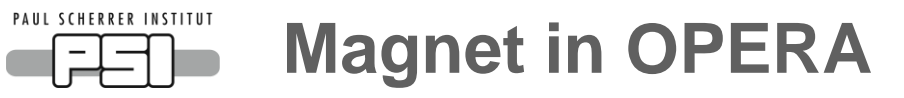

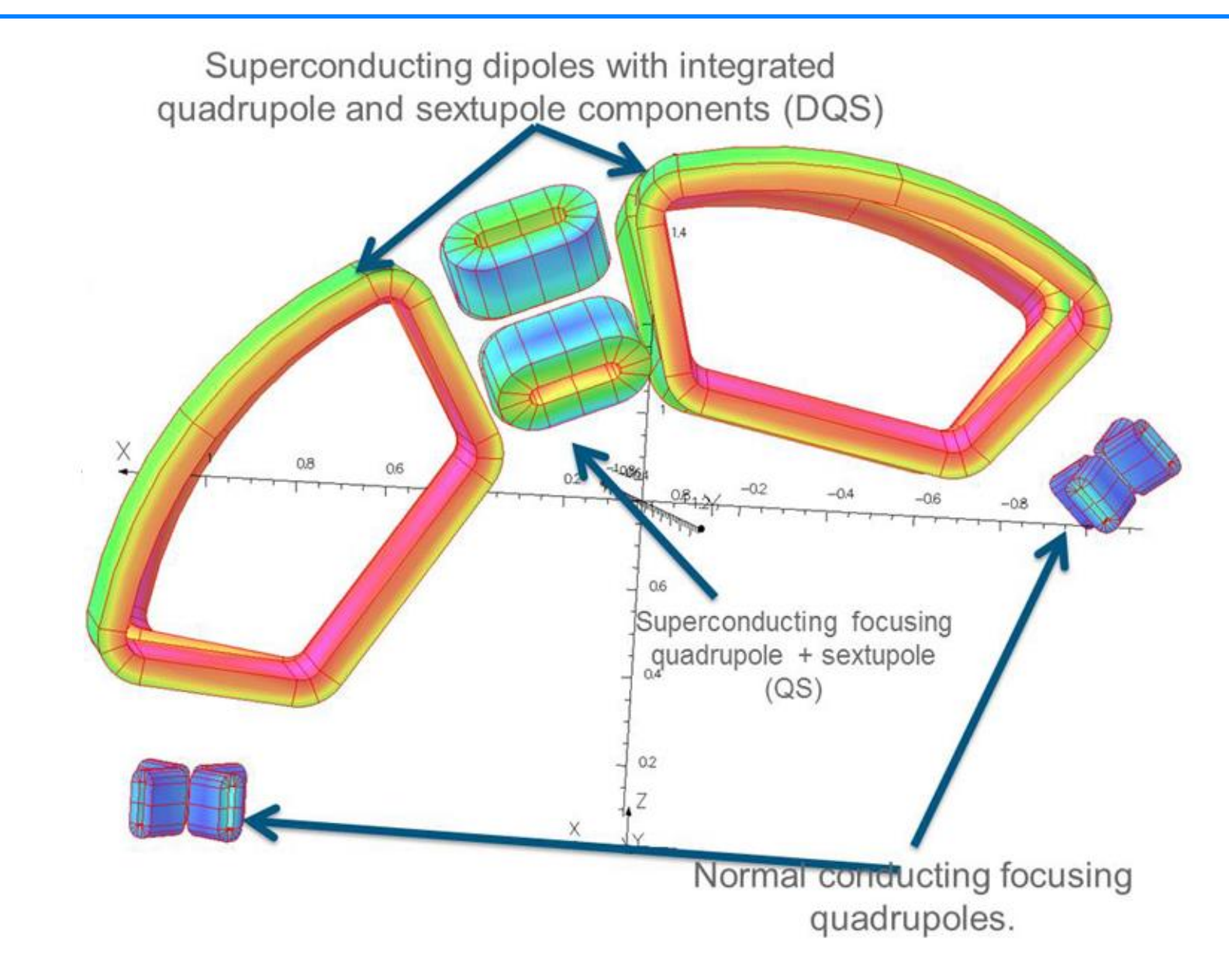

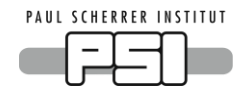

# **Steps for fringe field simulation**

- Segmet along the beam path
- Calculate averages for different segments

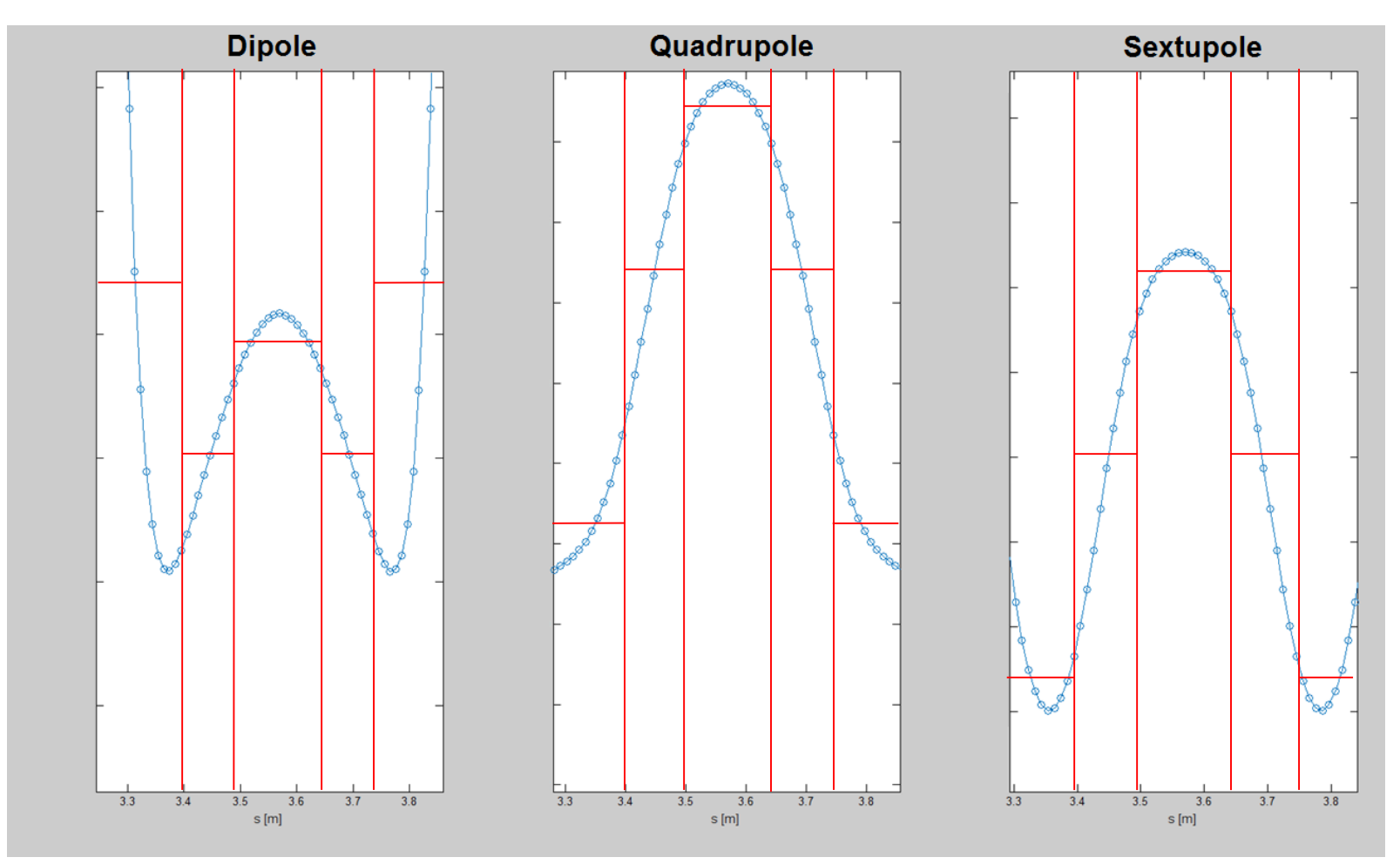

#### PAUL SCHERRER INSTITUT **Fringe field simulation with step function**

SCOFF simulation Step function simulation

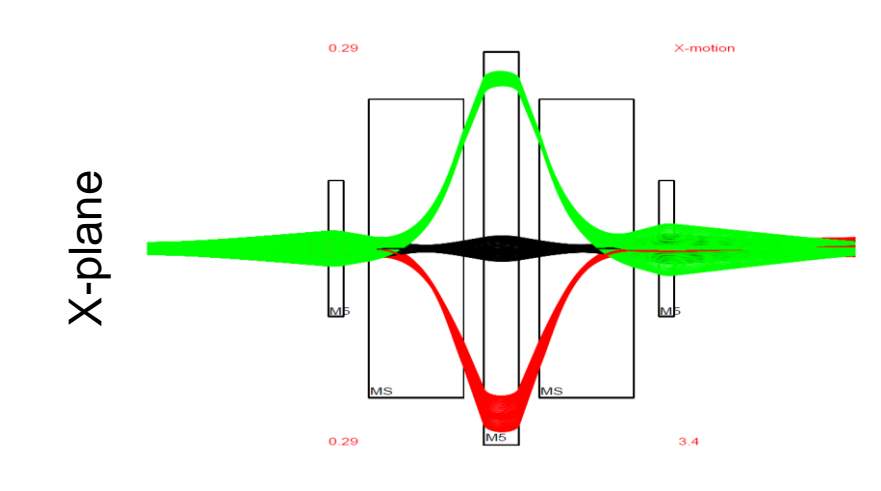

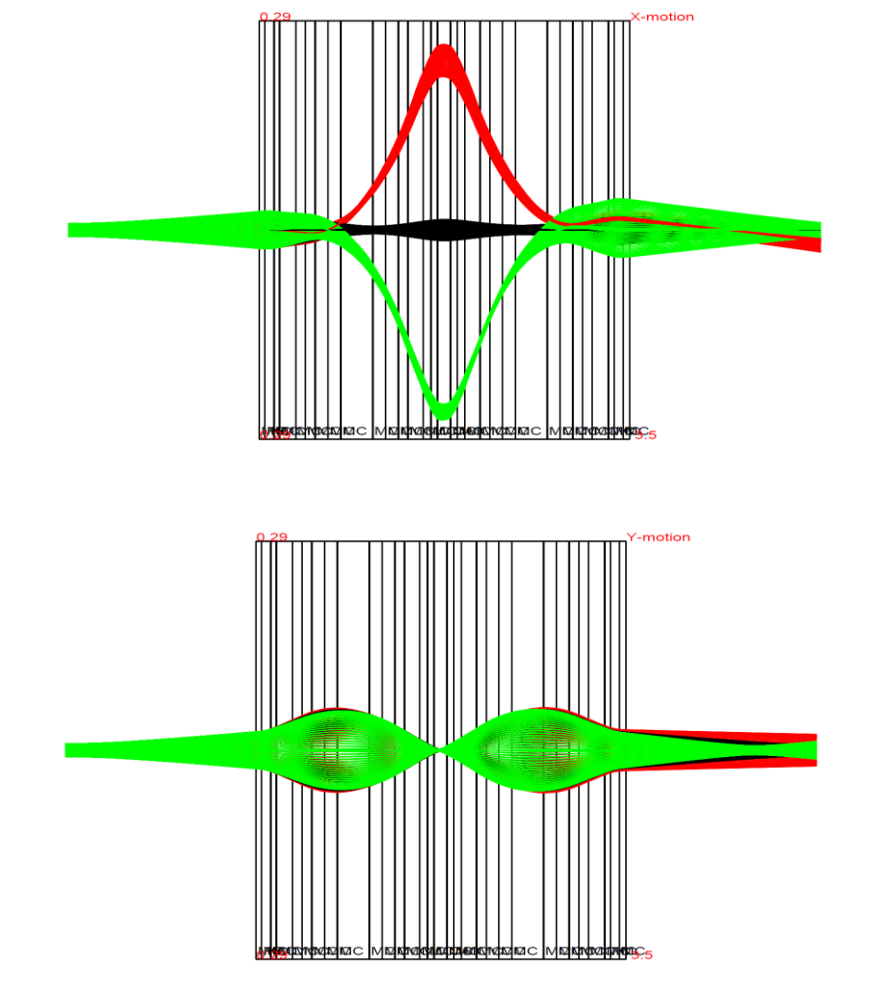

Y-plane  $0.29$  $3.4$ 

Y-motion

 $0.29$ 

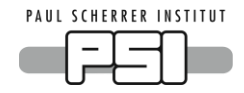

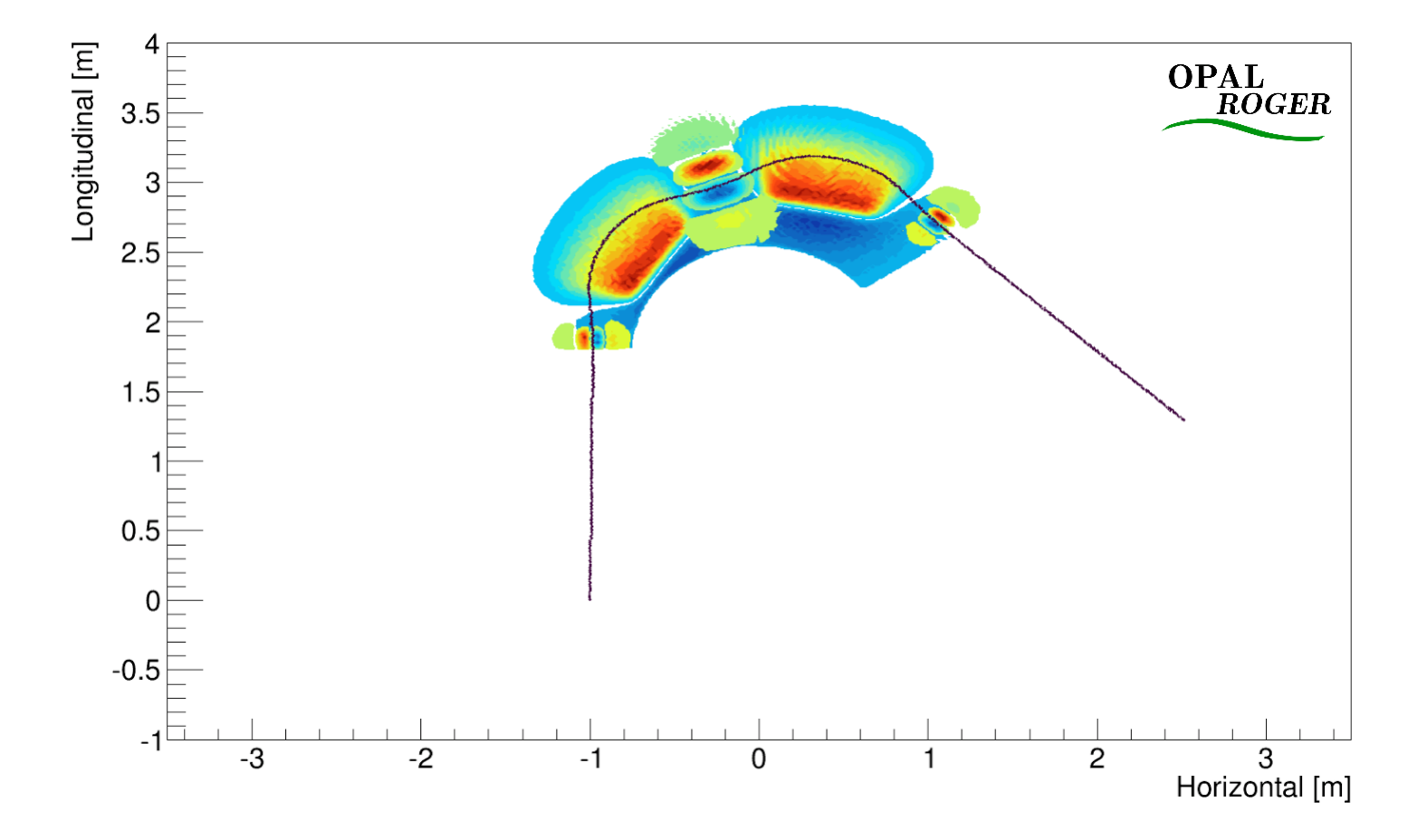

**PAUL SCHERRER INSTITUT** 

# **Summary: Workflow from SCOFF to 3D maps**

- Calculate SCOFF fields in COSY
- Verify SCOFF model with a tracking code
- Develop magnets in OPERA
- Approximate fringe fields with step functions
- More precise calculation of the required fields in COSY
- Modify magnets in OPERA
- Confirm with OPAL tracking through 3D field map

Superconducting dinoles with integrat

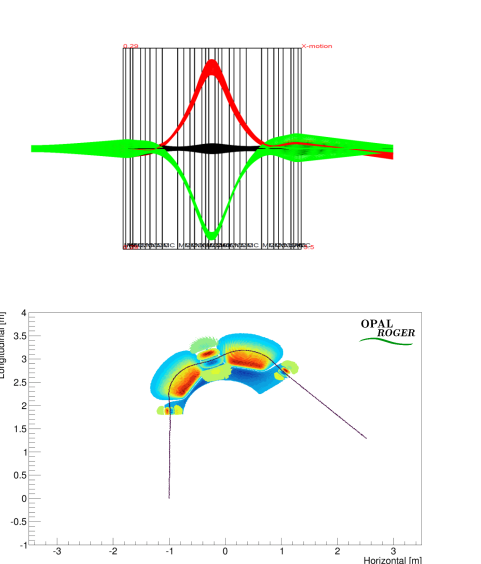

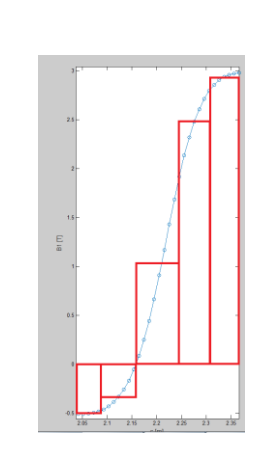

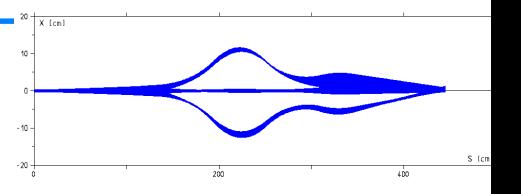

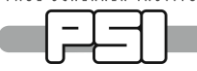

## **Thank you very much for your attention!**

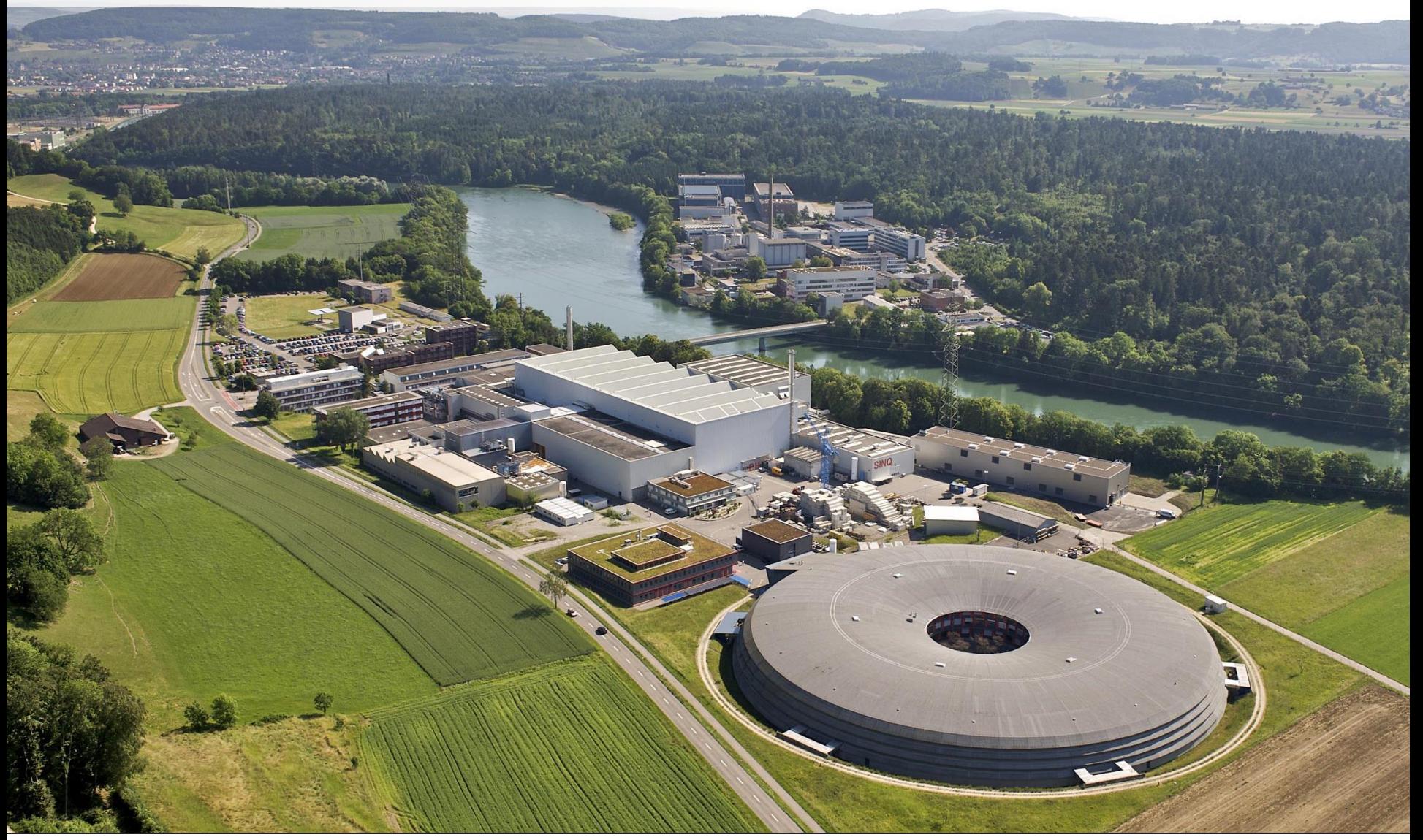